**Photoshop 2022 (Version 23.0) Crack Full Version With Product Key Free Download For Windows [Latest 2022]**

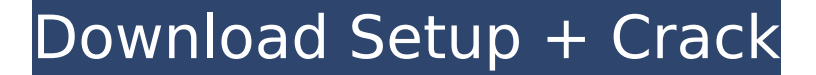

### **Photoshop 2022 (Version 23.0) Crack+**

Photoshop Essentials In this book, I show you the basics of using Photoshop for editing photos. Like most of the book, this chapter is a quick-start guide to teaching you what you need to know, including going over some of Photoshop functions, although I give some suggestions for advanced editing techniques in Chapter 14. For more advanced editing techniques - and to help you find the tutorials you need - I encourage you to use the new onlin shown in Figure 2-1. Some tutorials are free while others cost a small sum; the best way to find a great tutorial is to let Photoshop search the Web for you. You may notice that the tutorial I discuss is for Photoshop CS6. Photoshop at the time of publication. If you're a student, then you can use CS6, but if you're a professional or advanced user, it's a good idea to have CS6 anyway. There are often small changes made in the latest version, the Getting Started with Photoshop tutorial database, you can search for tutorials in a variety of categories, including drawing, video, text, and photography. Figure 2-1 shows the Getting Started with Photoshop window. \*\* database to find Photoshop tutorials of all types. \*\*\* For the latest on getting started with Photoshop CS6, check out the Creative Suite 6 Web page. \*\*\* With Photoshop's new tools, you can work in three different modes: E need to switch to a mode that best suits your needs. Workflow mode is the default Photoshop mode. In workflow mode, you find tools in the toolbox palette and options that are available on the right side of the menu bar. Yo Inspector, Layer and adjustment panels, and the Options dialog box. If you're a beginner, then Workflow is the easiest way to work. Other modes have faster speeds, more options, and more complex functions. The only reason and Other panels. In Workflow, the only panels you access are the History and L

Adobe Photoshop Elements is also an alternative to Pixlr.com. But, on the other hand, you can use both Photoshop and Pixlr.com by downloading a Photoshop app for Pixlr.com and then transferring the edited image to the Adob and Linux. This article contains a complete Photoshop review. Features of Photoshop The following table contains the features of the Photoshop and its alternatives: Adobe Photoshop: Table: Photoshop Features Note: Size of minimum of 4 GB RAM. Download Compatibility: Windows, macOS, and Linux. Available in macOS for free, it has a very long beta period. Powered by an open source API. Customer support for Photoshop is extremely slow and there and downloads). It is very complicated to repair an image. A critical or severe segmentation fault error often occurs when opening an image. It is simple to understand but complex to use. Adobe Photoshop Elements: Table: P Price: \$39.99 Available for Windows only, it is less popular than Photoshop and has a short beta period. Less complicated to use than Photoshop. Not fully compatible with Photoshop files. Lacks support for layers, Smart Ob Adobe Photoshop vs Adobe Photoshop Elements Note: Size of the image: 6.1 GB Price: \$69.99 The good The bad Adobe Photoshop: Table: Photoshop Review Adobe Photoshop Elements: Table: Photoshop Elements Review What are Adobe are a collection of tips and tricks to use Photoshop software. Adobe Photoshop tips include technical tips about Photoshop itself and tips about using Photoshop. Adobe Photoshop Review 2020: Adobe Photoshop vs. Adobe Photo vs. Adobe Photoshop Elements: Photoshop Essentials Adobe Photoshop vs. Adobe Photoshop Elements: A Comparison How to Repair Missing Layers in Photoshop A few 388ed7b0c7

# **Photoshop 2022 (Version 23.0) Crack+ [32|64bit] (2022)**

# **Photoshop 2022 (Version 23.0) Crack With License Code Download**

Q: Multiple Buttons in a Navigation Bar I'm new to android development and I'm trying to implement a navigation bar with multiple buttons, I think I have the activity set up but when I try to run it, it runs but displays a first time I've used it on something of this scale. Any ideas? public class SendActivity extends Activity implements OnClickListener{ Context context; TextView Customer; Button ExitButton; TextView Result; View musicView; super.onCreate(savedInstanceState); setContentView(R.layout.activity send); context = this; Customer = (TextView) findViewById(R.id.customer); ExitButton = (Button) findViewById(R.id.exitButton); Result = (TextView) findVi findViewById(R.id.musicView); ExitButton.setOnClickListener(this); musicView.setOnClickListener(this); } @Override public void onClick(View v) { // TODO Auto-generated method stub switch (v.getId()){ case R.id.exitButton:

#### **What's New in the?**

You can also use the Liquify tool to make dramatic transformations, especially for materials that have a lot of detail. Photoshop is home to a plethora of other tools and effects. Layers are the most basic tool in Photosho images into one. Also included in Photoshop are the Map tool, the Magic Wand, the Quick Selection tool, and the Paths tool, to name a few. #4: Perfect Basic Tricks While learning Photoshop, you'll need to try your hand at need to create the projects in the Best Of Photoshop tutorial series. As you begin to work on your own projects, you'll master basic Photoshop techniques by the dozens. The following 12 basic tools and techniques are highl Resize and Move, Eraser, Lasso, Airbrush, Drop Shadow, Gradient, Blur, Sharpen, and Blending. #3: Image Restoration and Repair Regenerating a broken image is easy, it just takes a little preparation before you import your attempt to run them in Photoshop, they fail to import. To fix this problem, you need to clean your image up. The Photoshop filter palette can help you to remove red eye, crop, deskew, contrast, and lighting. The photoshop well as layer styles, text, blends, and effects. Clean up your image before you bring it into Photoshop so that you don't end up with a bunch of unnecessary features. #2: Advanced Printing & Publishing While Photoshop is p In this tutorial, you'll learn how to use the preset settings in the Print, File, and Web dialogs and print your work as a glossy, one-side print. After that, you'll learn how to manipulate existing pages in the Photoshop background color, and coloring text. #1: Editing Photo Retouching Photo retouching is one of the many services offered by Photoshop, and in this tutorial, you'll learn how to create this

# **System Requirements For Photoshop 2022 (Version 23.0):**

Minimum: Mac OS X Version 10.11.6 or later Processor Type: Intel Core 2 Duo, Intel Core 2 Quad or Intel Core 2 Quad or Intel Core i5/i7. Recommended: Mac OS X Version 10.12.6 or later Processor Type: Intel Core i3, Intel C GT 650M / AMD HD 5000/6000 RAM: 4GB

### Related links:

<https://crm.fems-microbiology.org/system/files/webform/femsmicrostory/Photoshop.pdf> <https://ikcasino.com/2022/07/05/photoshop-2021-version-22-1-1-product-key-for-windows/> [https://formyanmarbymyanmar.com/upload/files/2022/07/S1Aj2pHHSc68uk5v6g3h\\_05\\_5f7a08711255d0d612bdfceb09874439\\_file.pdf](https://formyanmarbymyanmar.com/upload/files/2022/07/S1Aj2pHHSc68uk5v6g3h_05_5f7a08711255d0d612bdfceb09874439_file.pdf) <https://gametimereviews.com/adobe-photoshop-2021-version-22-5-serial-number-and-product-key-crack-keygen-full-version-2022/> [https://www.ci.lancaster.ma.us/sites/g/files/vyhlif4586/f/uploads/marriage\\_intentions\\_rules.pdf](https://www.ci.lancaster.ma.us/sites/g/files/vyhlif4586/f/uploads/marriage_intentions_rules.pdf) [https://topnotchjobboard.com/system/files/webform/resume/adobe-photoshop-2021-version-225\\_1.pdf](https://topnotchjobboard.com/system/files/webform/resume/adobe-photoshop-2021-version-225_1.pdf) [https://www.weactgreen.com/upload/files/2022/07/4QKpwSeExdFLkmEmYkDp\\_05\\_1245f34205583627ab4654fb986cbbdf\\_file.pdf](https://www.weactgreen.com/upload/files/2022/07/4QKpwSeExdFLkmEmYkDp_05_1245f34205583627ab4654fb986cbbdf_file.pdf) [http://xn----dtbhabafp9bcmochgq.xn--p1ai/wp-content/uploads/2022/07/Photoshop\\_2020\\_universal\\_keygen\\_\\_Serial\\_Key\\_Free\\_Updated2022.pdf](http://xn----dtbhabafp9bcmochgq.xn--p1ai/wp-content/uploads/2022/07/Photoshop_2020_universal_keygen__Serial_Key_Free_Updated2022.pdf) [https://travelwithme.social/upload/files/2022/07/XZ1soikgy9YhVjeYLmjq\\_05\\_1245f34205583627ab4654fb986cbbdf\\_file.pdf](https://travelwithme.social/upload/files/2022/07/XZ1soikgy9YhVjeYLmjq_05_1245f34205583627ab4654fb986cbbdf_file.pdf) <https://www.cakeresume.com/portfolios/photoshop-cc-2019-free-license-key-free-for-window> <https://www.suttonma.org/sites/g/files/vyhlif3901/f/uploads/diy-cloth-face-covering-instructions.pdf> [https://ex0-sys.app/upload/files/2022/07/PnOmdMCnsm13heDg725y\\_05\\_b829229772a4f3960412d8393a0f86e6\\_file.pdf](https://ex0-sys.app/upload/files/2022/07/PnOmdMCnsm13heDg725y_05_b829229772a4f3960412d8393a0f86e6_file.pdf) <http://valentinesdaygiftguide.net/?p=37280> [https://cromaz.com.br/upload/files/2022/07/z5x8xUw7piS85KE4a4lD\\_05\\_5f7a08711255d0d612bdfceb09874439\\_file.pdf](https://cromaz.com.br/upload/files/2022/07/z5x8xUw7piS85KE4a4lD_05_5f7a08711255d0d612bdfceb09874439_file.pdf) [https://shobaddak.com/wp-content/uploads/2022/07/Adobe\\_Photoshop\\_2022\\_Version\\_232\\_crack\\_exe\\_file\\_\\_\\_Latest.pdf](https://shobaddak.com/wp-content/uploads/2022/07/Adobe_Photoshop_2022_Version_232_crack_exe_file___Latest.pdf) [https://our-study.com/upload/files/2022/07/jbGfSZmnsmceR8Muxeje\\_05\\_78719a1fb17fb0e151aec7286a77b9d4\\_file.pdf](https://our-study.com/upload/files/2022/07/jbGfSZmnsmceR8Muxeje_05_78719a1fb17fb0e151aec7286a77b9d4_file.pdf) <http://xn----7sbahcaua4bk0afb7c9e.xn--p1ai/adobe-photoshop-cc-2015-hacked-updated/> [https://friendship.money/upload/files/2022/07/PClPdlwmvSRFiDTwABsE\\_05\\_5f7a08711255d0d612bdfceb09874439\\_file.pdf](https://friendship.money/upload/files/2022/07/PClPdlwmvSRFiDTwABsE_05_5f7a08711255d0d612bdfceb09874439_file.pdf) [http://18.138.249.74/upload/files/2022/07/ajU4uRcbsibcztoDNOst\\_05\\_b829229772a4f3960412d8393a0f86e6\\_file.pdf](http://18.138.249.74/upload/files/2022/07/ajU4uRcbsibcztoDNOst_05_b829229772a4f3960412d8393a0f86e6_file.pdf) <https://www.topperireland.com/advert/adobe-photoshop-cc-2019-jb-keygen-exe-free-download-april-2022/> <https://besttoolguide.com/2022/07/05/photoshop-cc-2018-jb-keygen-exe-win-mac-2022/> <https://trello.com/c/iqZZXFb7/31-adobe-photoshop-2021-version-2200> [https://www.essexma.org/sites/g/files/vyhlif4406/f/uploads/050222\\_atm\\_warrant.pdf](https://www.essexma.org/sites/g/files/vyhlif4406/f/uploads/050222_atm_warrant.pdf) <http://wolontariusz.com/advert/adobe-photoshop-2021-version-22-4-3-crack-mega-3264bit/> <https://www.gippslandgrammar.vic.edu.au/sites/default/files/webform/john-mcintyre-scholarship-application/Photoshop-2021.pdf> <https://trello.com/c/GCwZ8gjL/94-adobe-photoshop-2022-crack-mega-torrent-activation-code-free-download-updated-2022> [http://haylingbillyheritage.org/wp-content/uploads/2022/07/Adobe\\_Photoshop\\_2022\\_Version\\_230.pdf](http://haylingbillyheritage.org/wp-content/uploads/2022/07/Adobe_Photoshop_2022_Version_230.pdf) <http://pzn.by/?p=40633> [https://atompublishing.info/wp-content/uploads/2022/07/Adobe\\_Photoshop\\_CC\\_2018\\_Patch\\_full\\_version\\_\\_With\\_License\\_Key\\_Free\\_Download\\_MacWin.pdf](https://atompublishing.info/wp-content/uploads/2022/07/Adobe_Photoshop_CC_2018_Patch_full_version__With_License_Key_Free_Download_MacWin.pdf) <http://acoteh.yolasite.com/resources/Photoshop-2021-Version-2251-Crack--Serial-Number--License-Keygen-Free-3264bit-Latest2022.pdf>